#### *WP4 - 2D train scanning*

#### **Francesca Odone** *DISI,* **Università degli Studi di Genova odone@disi.unige.it**

**http://slipguru.disi.unige.it/**

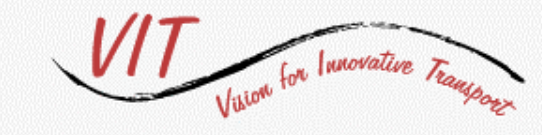

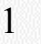

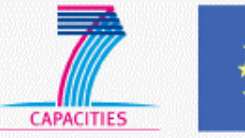

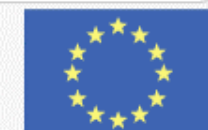

# The WP4 team

#### • **DISI**

- Paolo Albini
- Francesca Odone
- Alessandro Verri
- Luca Zini

### • **IMAVIS**

- Augusto Destrero
- Alberto Lovato

# • **DUNDEE**

- Spela Ivekovic
- Manuel Trucco

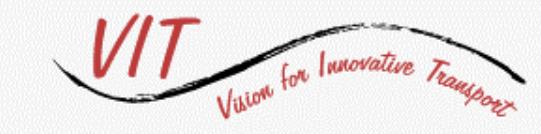

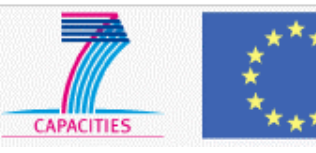

# Outline of the presentation

- User requirements on 2D train scanning
- Technical issues and results:
	- Reconstruction of the train profile
	- U-Code reading
- Demo of the batch pipeline
- Current work beyond the VIT project

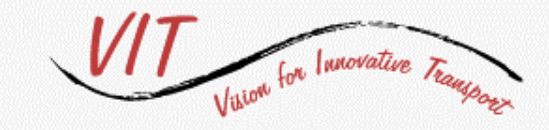

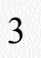

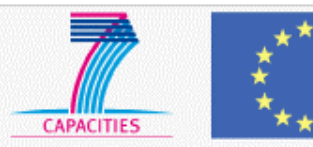

# *Main* user requirements

- A feasibility study on
	- Reconstruction of the train profile (sequence of empty and filled wagons)
	- Generate a recording of the sequence of containers and their size
	- Reconstruction of the train can be done either whilst the train is coming to a stop (initial speed of 60 KM/h) or when it is stanting at the station

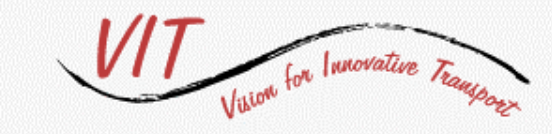

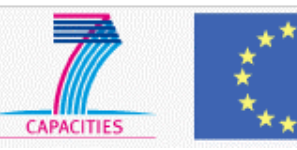

# The feasibility study

- State of the art analysis
- Design of the architecture and tech specs
- Development and testing of the main modules
	- Laboratory tests: Months 9-12
	- Tests on Vado Ligure data: Months 13-18
- The final prototype is a *batch sw module* implementing the best choices with respect to current hw layout:
	- It processes a previously recorded video

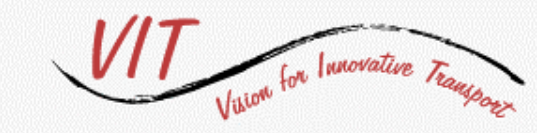

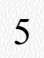

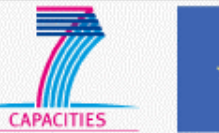

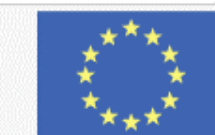

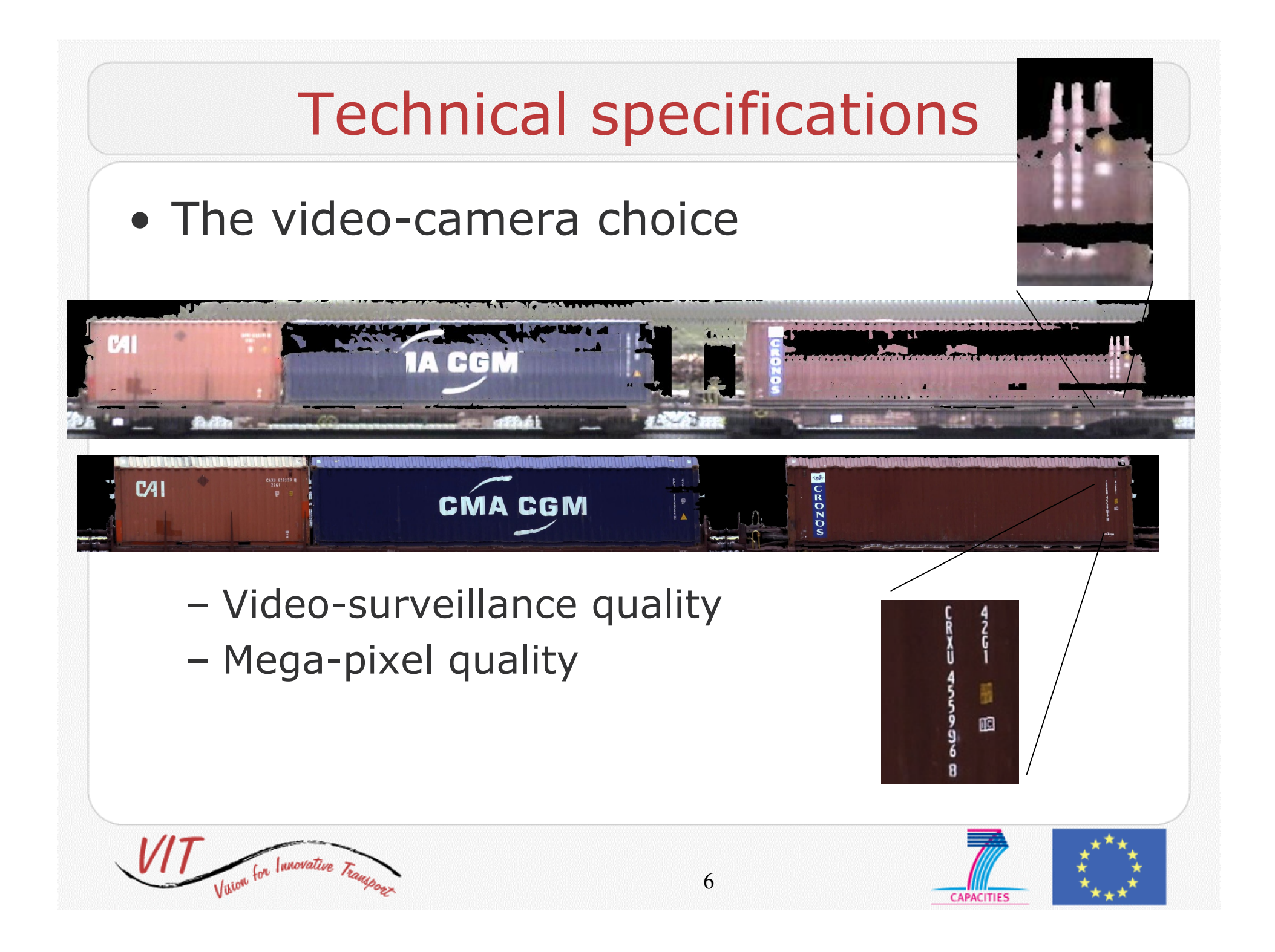

# Technical specifications

- One camera VS N cameras
	- Limit the amount of intervention on the plant
- Thus, the final prototype is based on the use of a single mega-pixel video-camera

• To comply to real-time computation (after an engineering phase)

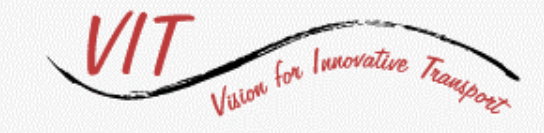

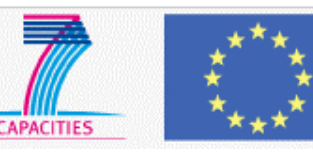

# Functional dependencies

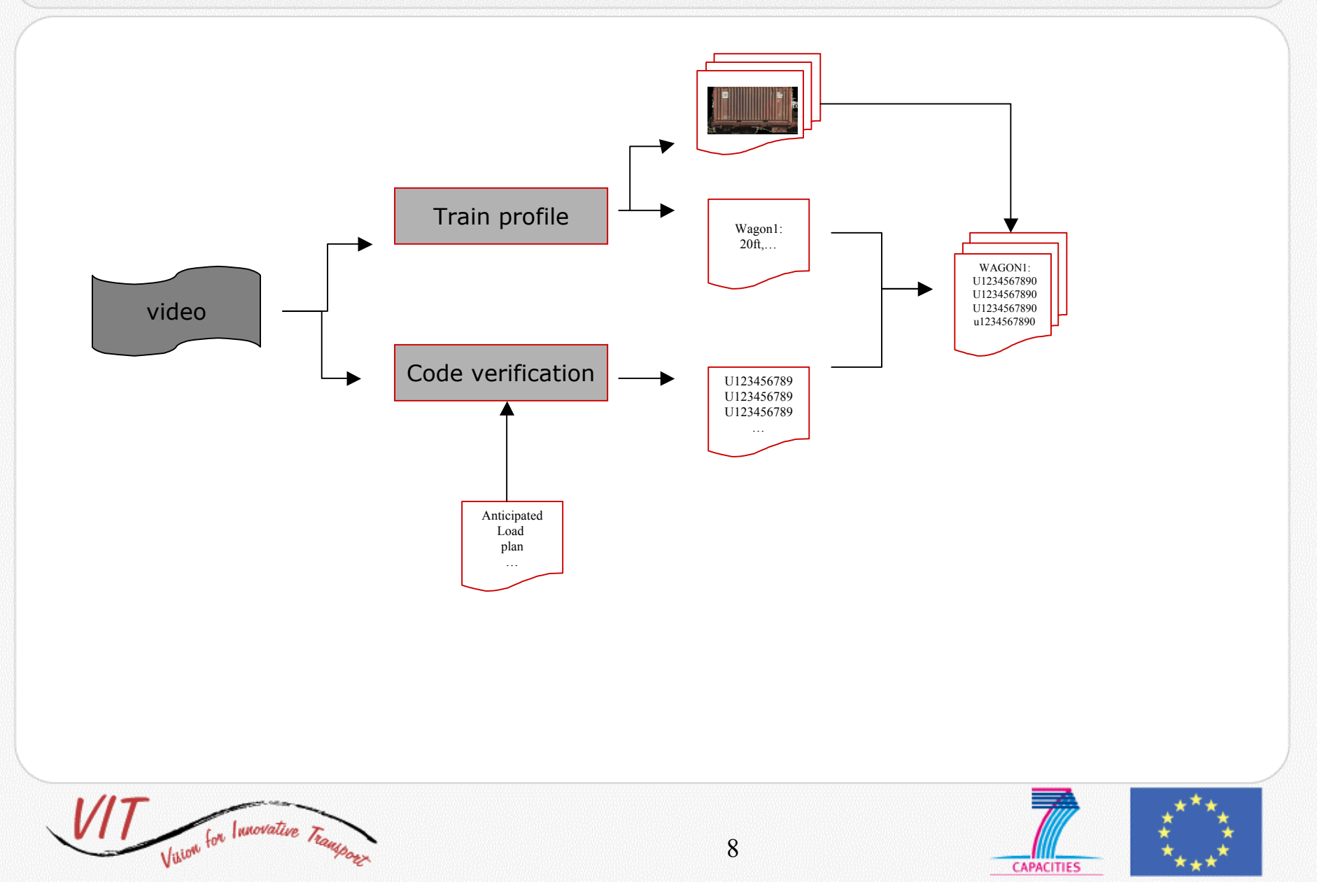

# Train profile

- A profile is built while the train is entering or leaving the station
	- 1. A panoramic image of the whole train is built
		- This allows us to automatically discard parts of the plant (turrets,…)
	- 2. Rectangle detection and gap detection is applied to the panorama for
		- Localization of the wagons
		- Identification of empty slots

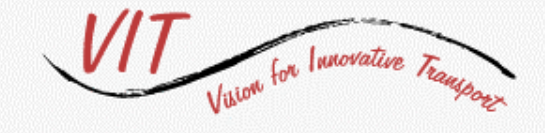

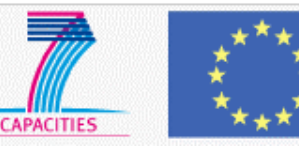

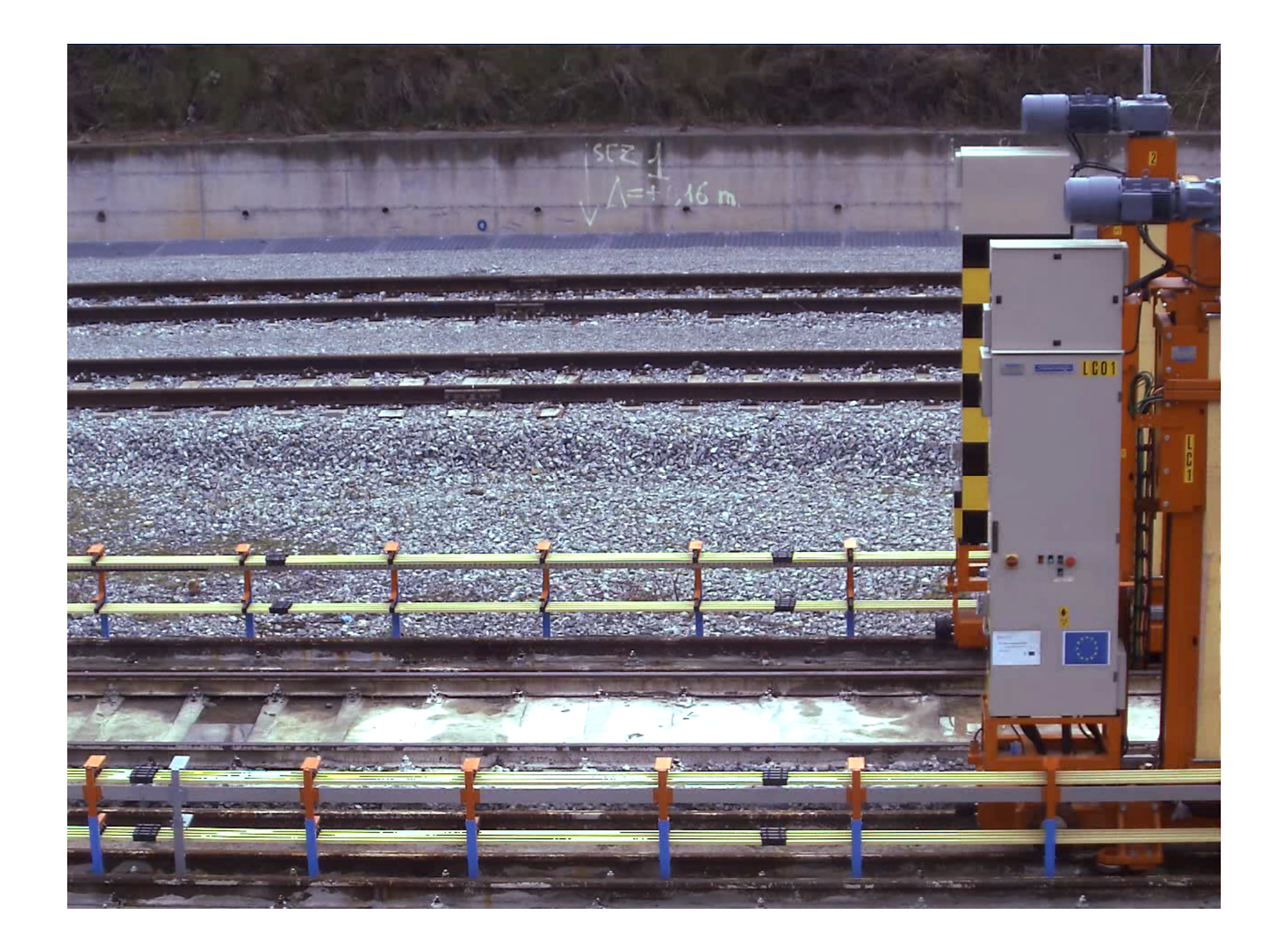

## How to build a panorama

- Simple models to be able to cope with real-time processing
	- Background subtraction with a codebook model
	- Feature (corner) selection and tracking with a prior on the train motion direction (horizontal)
	- Image stitching

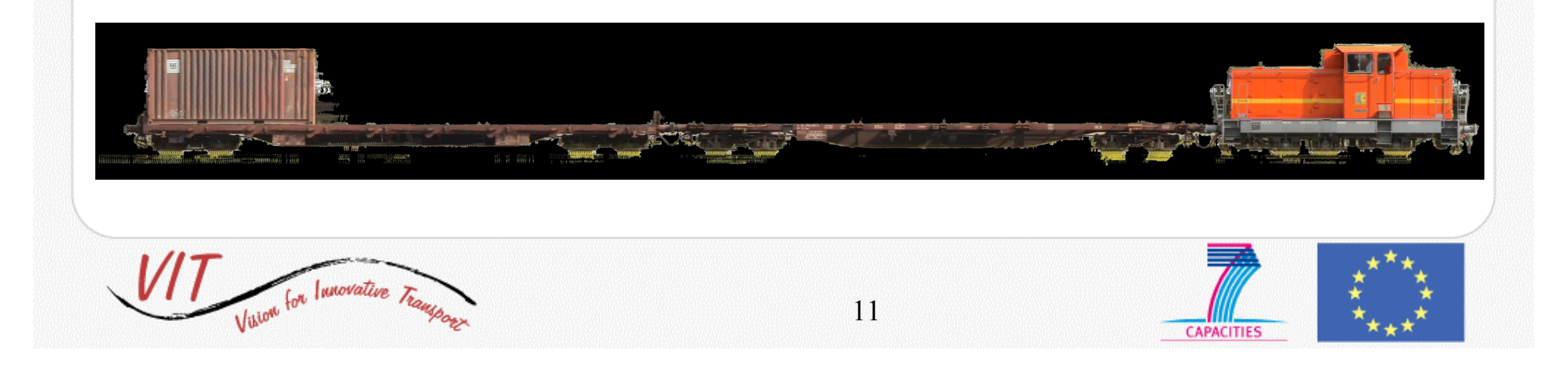

# How to detect rectangles

- Line detection with classical computer vision methods:
	- Canny edge detection,
	- Hough transform
- Filter out "not horizontal" lines
- Use a prior on containers size to group 4 plets of lines that could be containers edges
- Discard the ones intersecting background zones

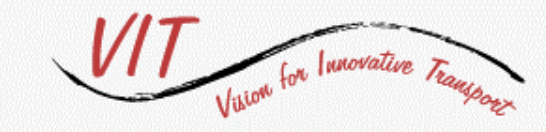

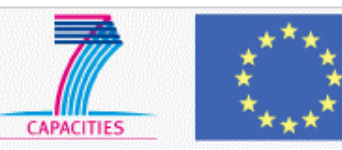

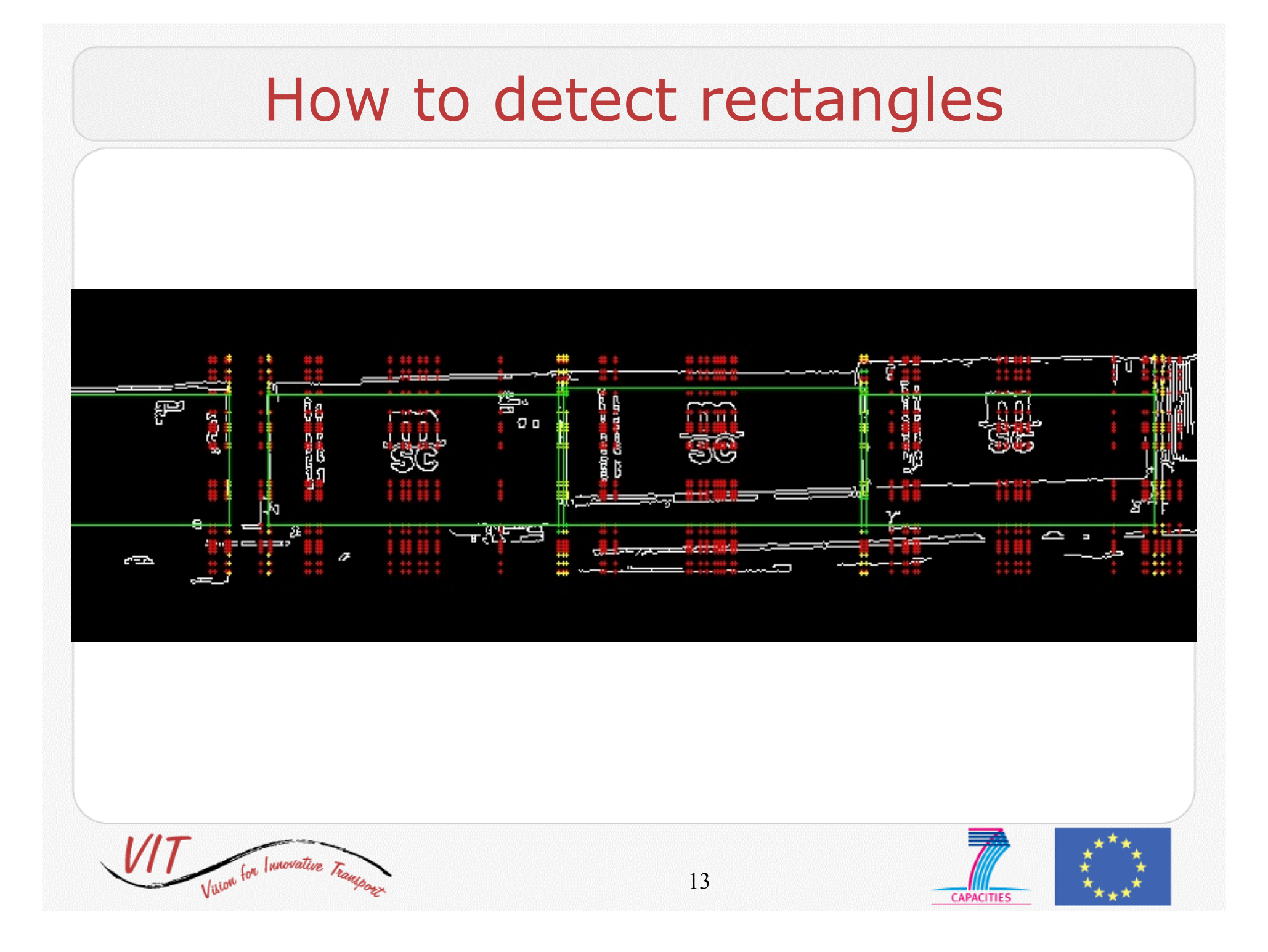

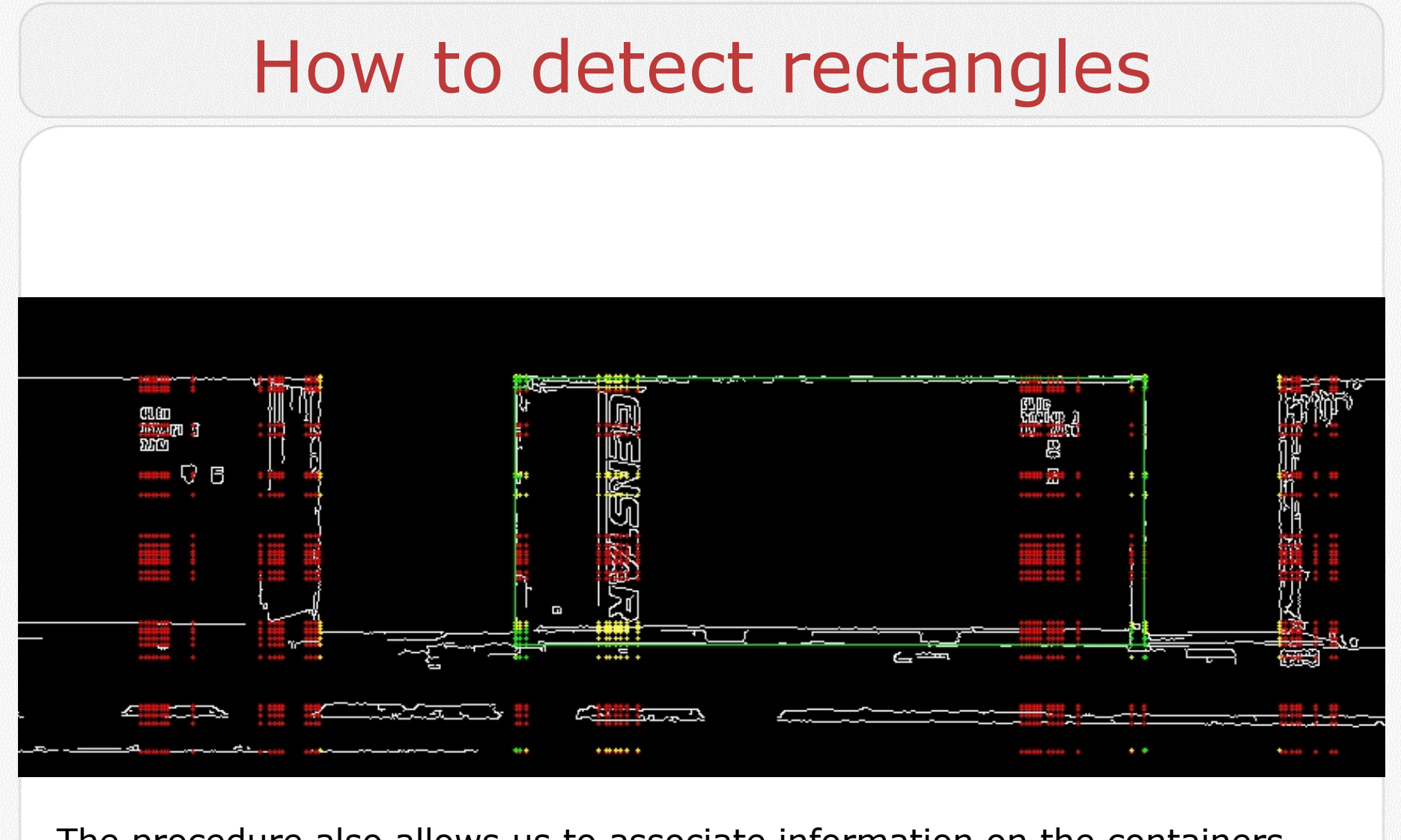

The procedure also allows us to associate information on the containers length

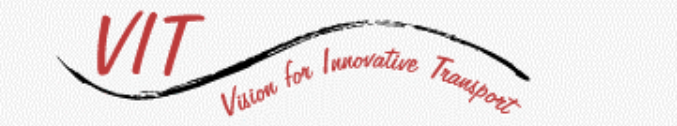

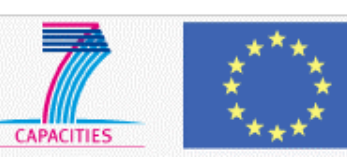

# How to detect gaps

• Gaps are located by computing the integral of pixels belonging to the foreground with respect to the ground plane

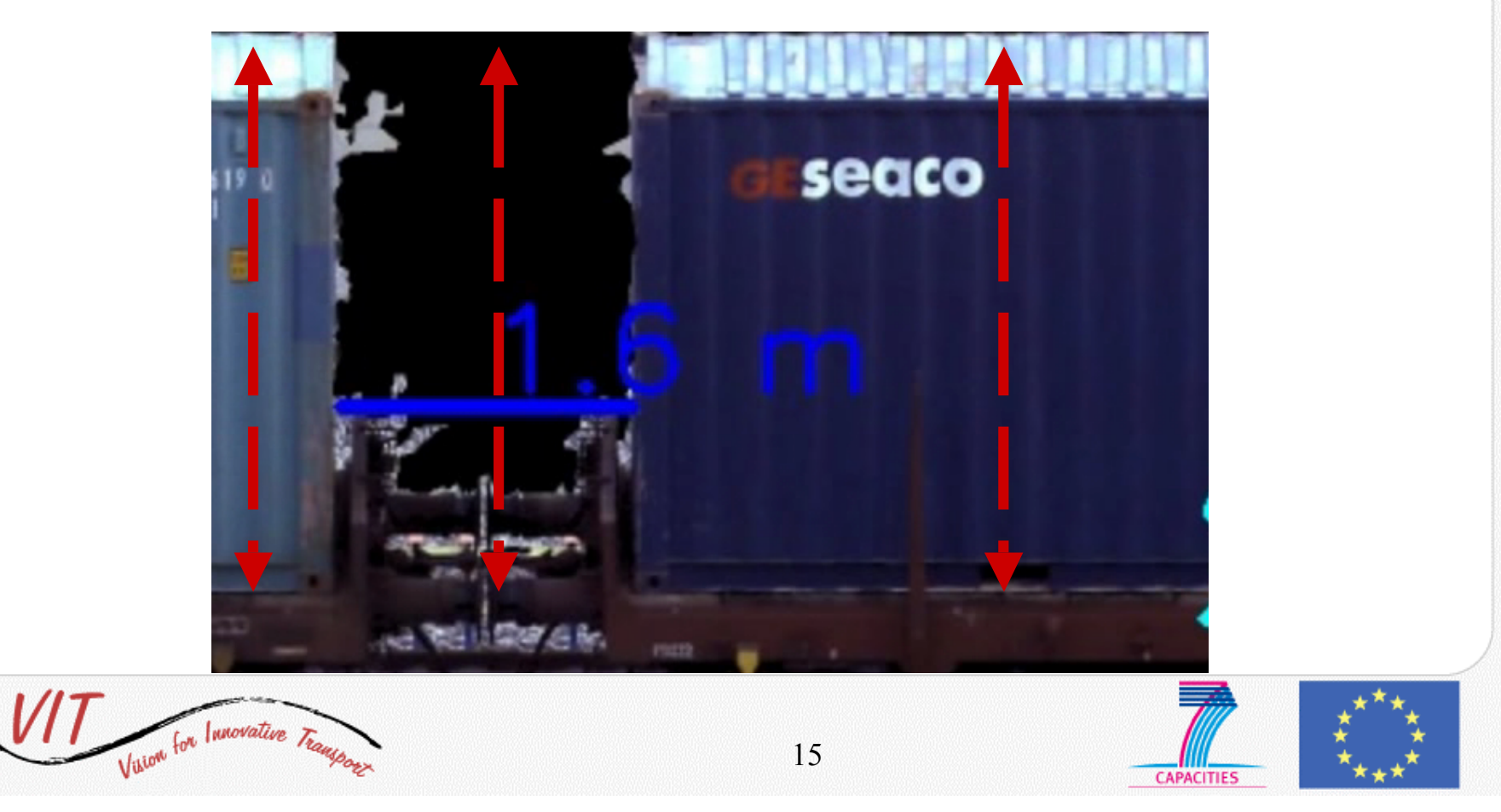

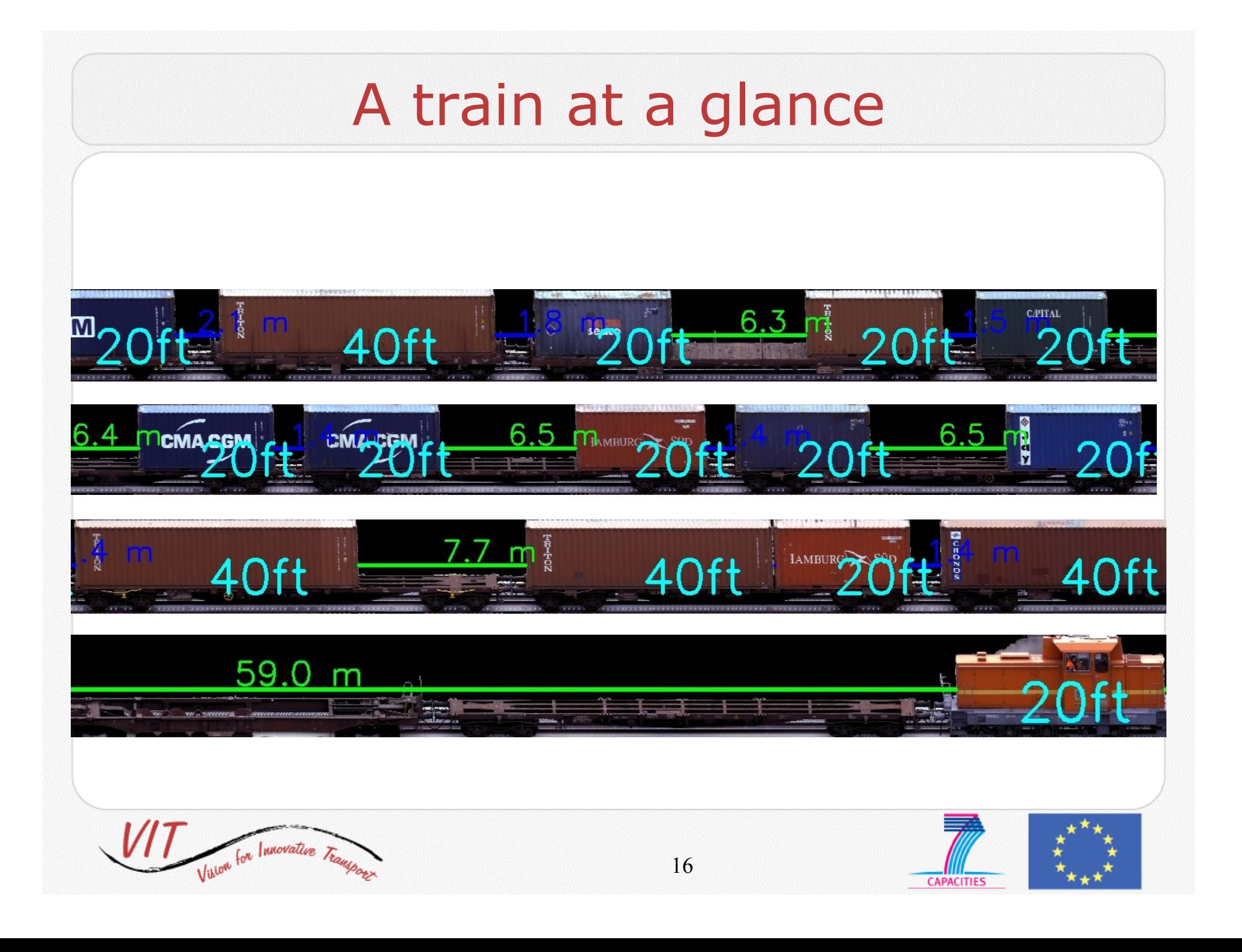

# Experiments months 16-18

Results obtained with the camera in the final configuration.

Video sequences acquired in Vado Ligure; they include various weather and illumination conditions.

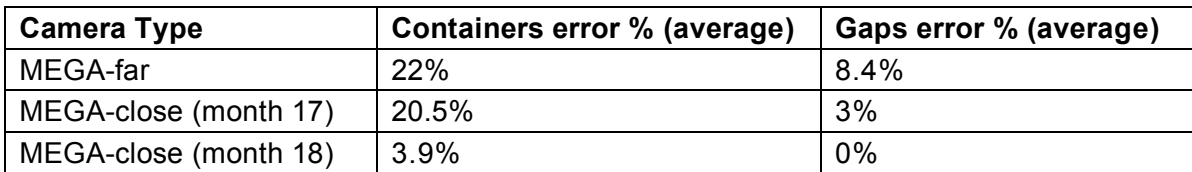

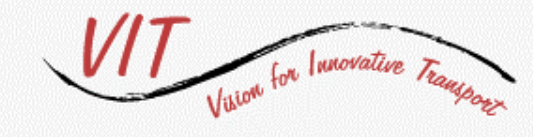

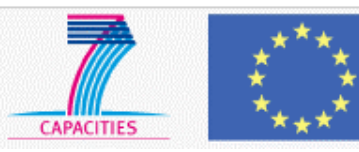

# Ownership code identification

- For each video frame:
	- Character detection
	- Code verification
- For groups of adjacent video frames:
	- Output coherence

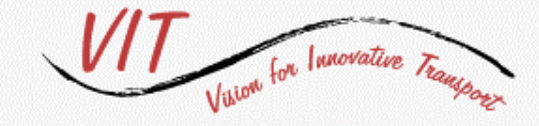

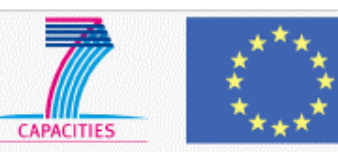

# How to detect codes

- Text detection:
	- Segment the input frame into connected components (CC) with the Niblack algorithm
	- Discard the CCs too small or big
	- For each CC:
		- Represent it by means of an appropriate feature vector (area, perimeter, elongation, avg curvature, moments, …)
		- Classify the feature vector into text/non-text with a classification cascade *(learning from examples)*

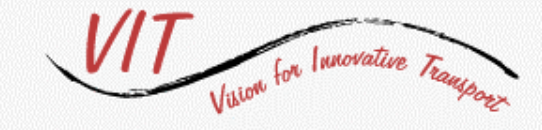

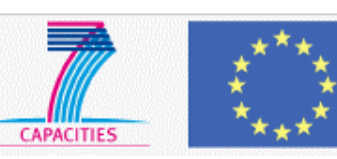

# Text detection: quantitative results

- Dataset for *lab* testing:
	- Training set acquired by the RTDs in various conditions
	- Test set from the SMEs

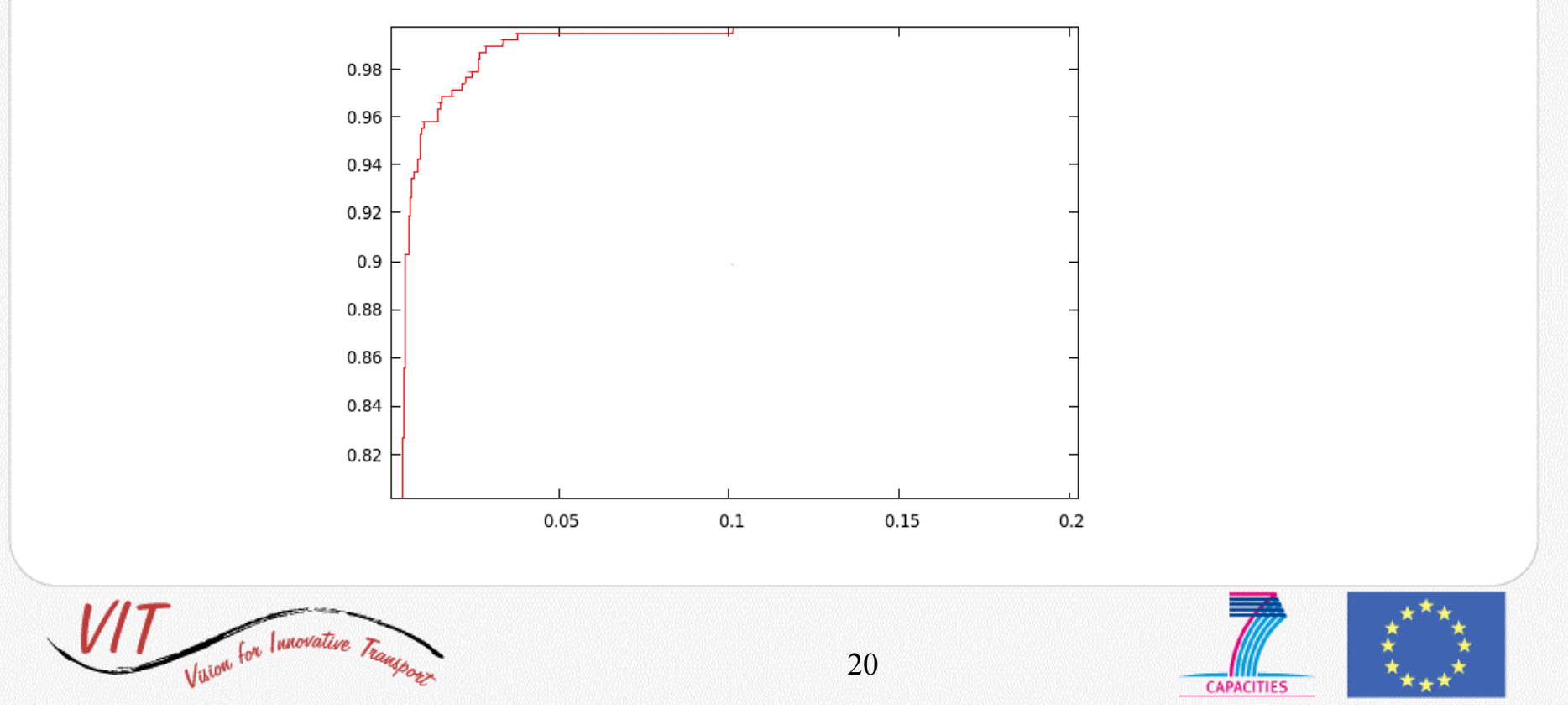

# Code verification

- Code reading:
	- Multi-class classification:
		- RBF SVM classifier with a one-vs-all scheme
		- Model selection performed for each classifier with crossvalidation
	- Geometry and vicinity are used to group character into strings
- Code verification:
	- We compare each code read with the expected code (Needleman-Wunsch comparison)
	- A tolerance to the number of correct chars is added with a remarkable improvement

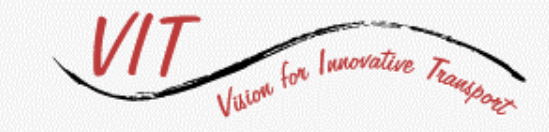

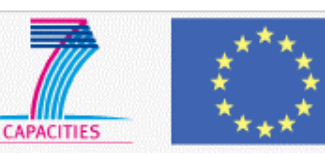

# Code verification: quantitative results

• Experiments on the choice of a tolerance

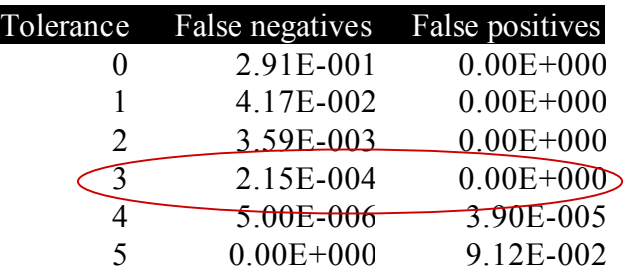

- Tests at months 16-18:
	- manually annotated
	- False positives estimated simulating 10.000 random wrong codes

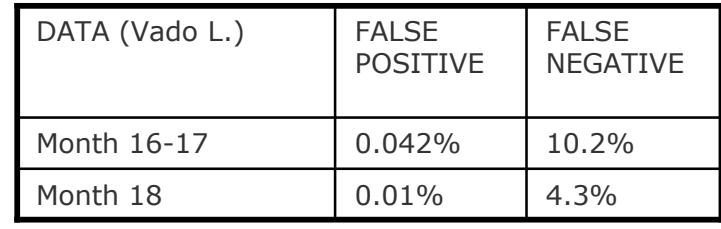

At the beginning of month 18 the camera was tuned and sharpened

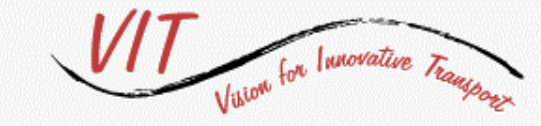

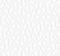

 $22$ 

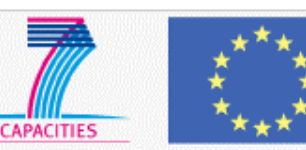

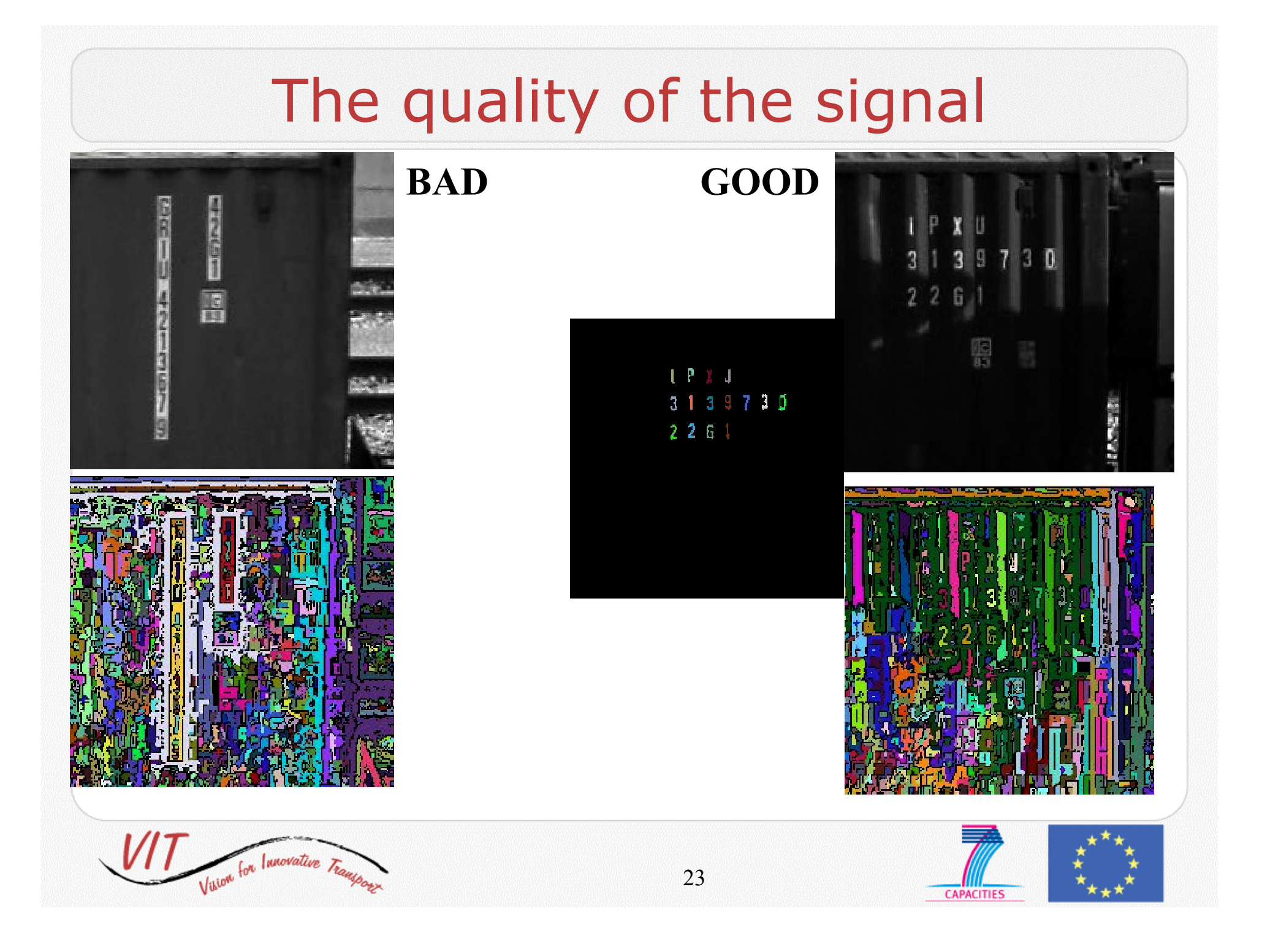

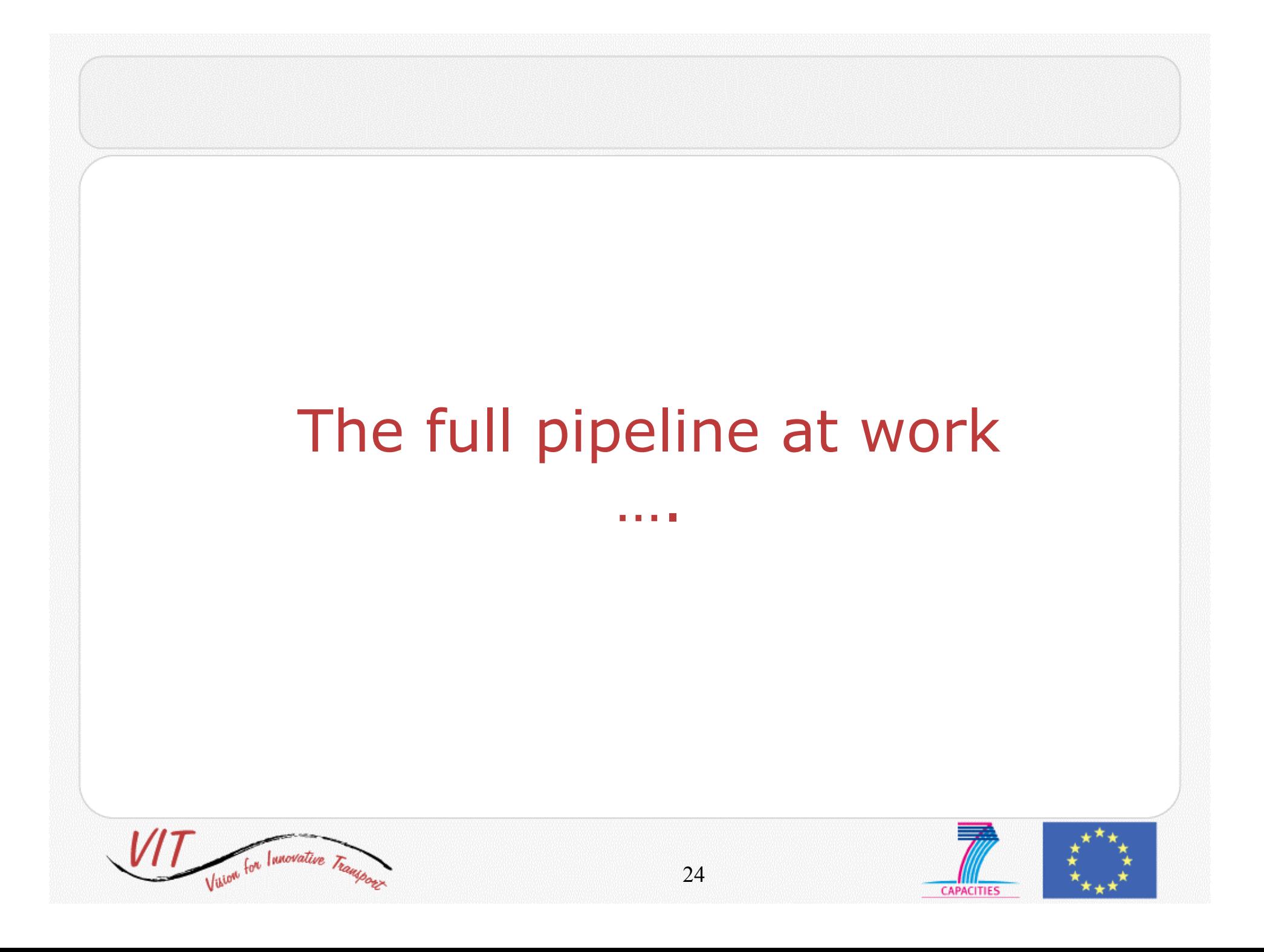

# *Main* user requirements

- A feasibility study on
	- $\checkmark$  Reconstruction of the train profile (sequence of empty and filled wagons)
	- Generate a recording of the sequence of containers and their size
	- $\checkmark$  Reconstruction of the train can be done either whilst the train is coming to a stop (initial speed of 60 KM/h) or when it is standing at the station

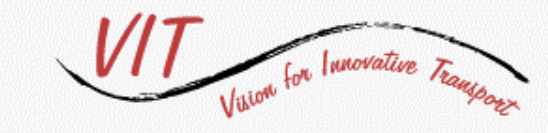

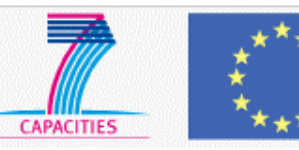

# What now

- **At month 18** the software was working as a batch module on a video input
- The module was **already compatible** with the video-surveillance software suite developed in WP5
- Following the **SMEs positive comments** to the result of the feasibility study we are currently integrating it to the video-surveillance server
- **Ongoing** laboratory tests :
	- Feature extraction and tracking
	- Container code detection

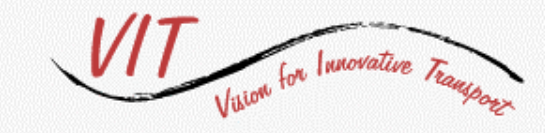

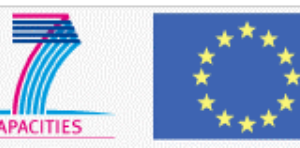